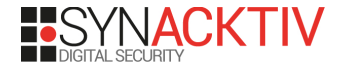

### **TTD Rump'in Rennes 2019**

October 4 2019 Samuel (♥@w4kfu) CHEVET

# **Time To Drink?**

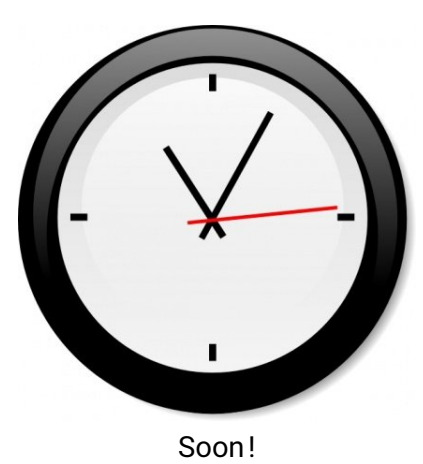

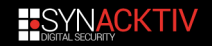

# **Transport Tycoon Deluxe?**

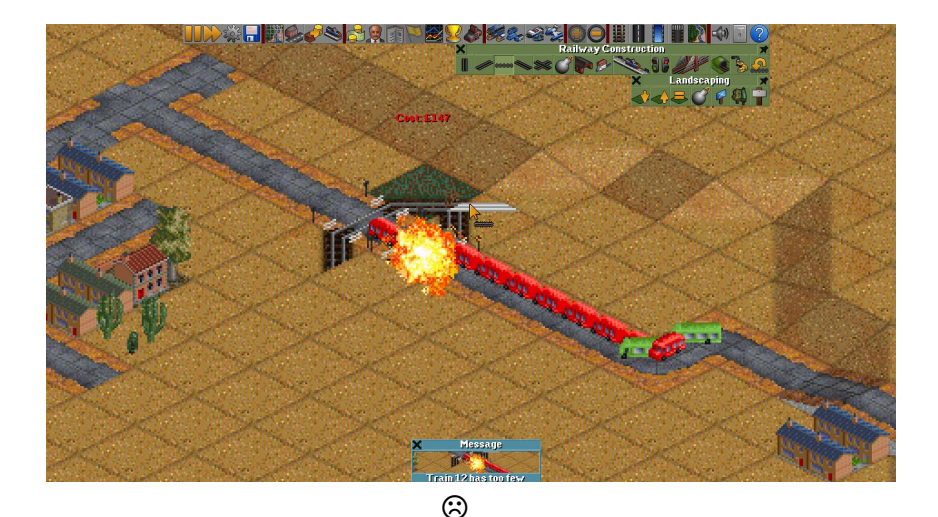

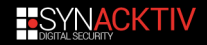

## <span id="page-3-0"></span>**Agenda**

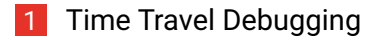

- 2 Win Dbg Time Travel Debugging
- 3 Trace file
- 4 Conclusion

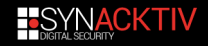

# **Time Travel Debugging?**

#### $\blacksquare$  Reverse debuggers

 $\blacksquare$  Ability to record the execution of a program

- $\blacksquare$  Every memory access
- Every computation
- Every system call
- Special instructions  $(ex:CPUID, ...)$

Rewind and replay to inspect the program state

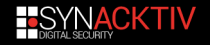

# **Reverse debugging VS runtime debugging**

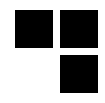

## **Runtime debugging resolved issues**

- $\blacksquare$  No need to restart in case of a wrong action
- Less time-consuming (especially when programs are large!)
- Go to any previous point in the execution history
- Debugging should become less hard and less complex

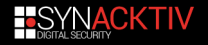

# **Time traveling debuggers**

#### $\blacksquare$ rr : Linux

…

- $\blacksquare$  UndoDB : Linux and Android
- $\Box$  ocamldebug : O Caml

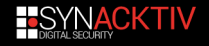

# **Time traveling debuggers**

#### $\blacksquare$ rr : Linux

- $\blacksquare$  UndoDB : Linux and Android
- $\Box$  ocamldebug : OCaml
- …
- WinDbg Time Travel Debugging

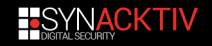

## <span id="page-8-0"></span>**Agenda**

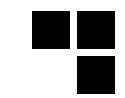

1 Time Travel Debugging

### 2 Win Dbg Time Travel Debugging

#### 3 Trace file

#### 4 Conclusion

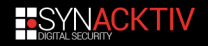

# **WinDbg Time Travel Debugging**

 $\blacksquare$  Available in the latest preview of WinDbg (Windows store)

- $\blacksquare$  x 86. x 64. ARM
- $\blacksquare$  Only user-land
- $\blacksquare$  Handle self-modifying code
- $\blacksquare$  Multithreaded programs
- $\blacksquare$  Not able to go back in time and change the state
- $\blacksquare$  Trace through family of child processes
- $\blacksquare$  Attach to a running process

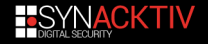

# **Windbg Time Travel Debugging**

- $\blacksquare$  TTD.exe : Trace tool
- $\blacksquare$  TTDInject.exe : Application injector
- $\blacksquare$  TTDAnalyze.dll : Trace analyser
- **T** TTDLoader.dll : Runtime loader
- $\blacksquare$  TTDRecord.dll : Recording manager
	- TTDRecordCPU.dll : CPU recorder runtime
- $\blacksquare$  TTDReplay.dll : Replay engine
- TTDReplayCPU.dll : CPU replay runtime
- TTDWriter.dll · Trace writer

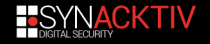

# **Time Travel Debugging standalone**

- $\blacksquare$  TTD exe : Trace tool
- $\blacksquare$  TTDInject.exe : Application injector
- TTDAnalyze.dll : Trace analyser
- TTDLoader.dll : Runtime loader
- $\blacksquare$  TTDRecord.dll : Recording manager
- $\blacksquare$  TTDRecordCPU.dll : CPU recorder runtime
- TTDReplay.dll : Replay engine
- TTDReplayCPU.dll : CPU replay runtime
- TTDWriter.dll : Trace writer

>TTD.exe -out C:\Users\lolita\trace\_out\ -launch C:\Windows\notepad.exe

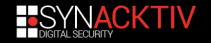

DbgX.Shell.exe

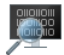

#### Windbg preview executable :  $\text{DbgX.Shell.exe}$

- $\blacksquare$  Launch executable target in advanced mode
- $\blacksquare$  Attach to a running process

 $\blacksquare$  Launch TTD.exe

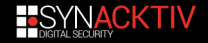

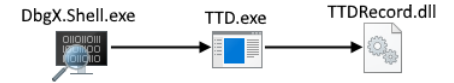

- Load TTDRecord.dll
- $\blacksquare$  Prepare guest process
- $\blacksquare$  Prepare communication channel
- $\blacksquare$  Launch TTDInject.exe

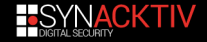

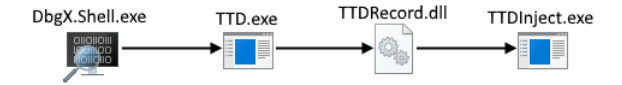

- $\blacksquare$  Attach or launch : CreateProcess(..., CREATE\_SUSPENDED, …)
- $\blacksquare$  Count number of threads
- Allocate Virtual CPU (Nirvana) & jit buffer remotly

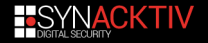

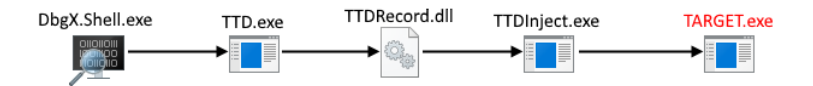

#### Load TTDLoader.dll

…

**Write recording parameters (TTDLoader!ParametersBlock)** 

- Configuration for the communication
- Library path for the desired DLL engine

 $\blacksquare$  Write the DLL to the remote process

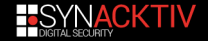

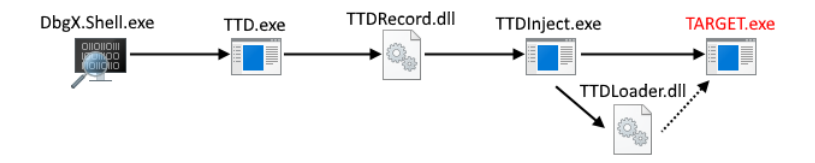

- CreateRemoteThread on TTDLoader!InjectThread
- NtSetInformationProcess(..., PROCESSINFOCLASS=ProcessInstrumentationCallback, …)
- Callback is a fake stub that will be replaced by TTDRecordCPU!NirvOsInstrCB

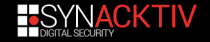

# **TTDLoader!InjectThread**

### $\blacksquare$  Load the DLL TTDRecordCPU.dll

- Disassembler
- Binary translator
- Callbacks dispatcher
- …

…

- $\blacksquare$  Register DLL notification
- $\blacksquare$  Open communication channels

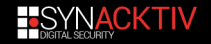

# **Communication**

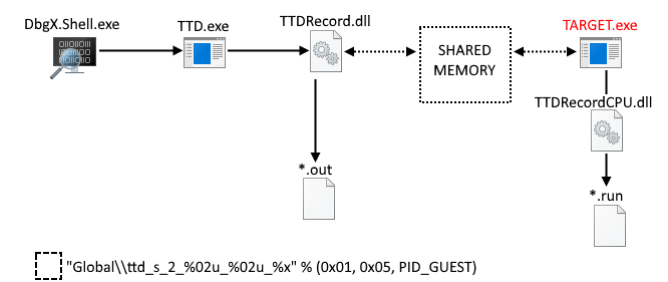

#### **Commands**

- $\blacksquare$  Stop runtime
- $\blacksquare$  Get feedback
- $\blacksquare$  Terminate process
- Record process memory ш

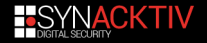

## **TTDRecordCPU.dll**

 $\blacksquare$  Translate native instructions into internal custom intermediate languages : Nirvana::SCODE

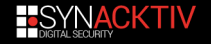

# **TTDRecordCPU.dll**

 $\blacksquare$  Translate native instructions into internal custom intermediate languages : Nirvana::SCODE

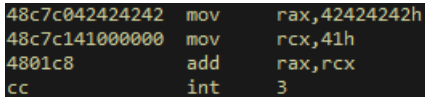

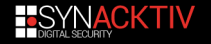

# **T T D R e c o r d C P U . d l l**

 $\blacksquare$  Translate native instructions into internal custom intermediate languages: Nirvana::SCODE

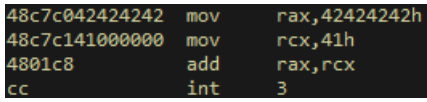

- <sup>1</sup> ExecuteOpLoad64\_Dest\_UImm32
- <sup>2</sup> ExecuteOpLoad64\_Dest\_UImm32
- <sup>3</sup> ExecuteOpAdd64\_Dest\_Src\_Src\_Carry\_Imm
- <sup>4</sup> ExecuteOpBreakpoint

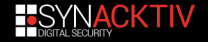

## **TTDRecordCPU.dll**

#### 24 record callbacks : Write info into trace

- Memory allocated
- Kernel call
- DLL loading
- …

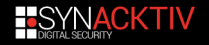

## **Record callback example**

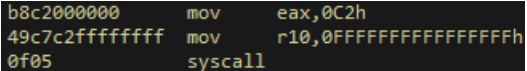

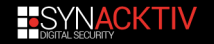

## **Record callback example**

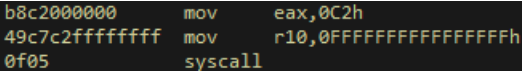

- <sup>1</sup> ExecuteOpLoad64\_Dest\_UImm32
- <sup>2</sup> ExecuteOpLoad64\_Dest\_UImm32
- <sup>3</sup> ExecuteOpSTOPSIM
- $\blacksquare$  Exit dispatcher loop
	- TTDRecordCPU!RunPostSimulationCallbacks
		- $\rightarrow$  TTDRecordCPU!KernelCallCallback

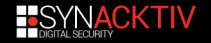

# **Replay**

- $\blacksquare$  TTDReplayCPU.dll : CPU replay runtime
- Used when opening a time travel debugging traces
- $\blacksquare$  Share same code base than the recorder

#### **Bonus**

- $\blacksquare$  No need to run the program again nor having it installed
	- Original program code and initial state stored in the trace file

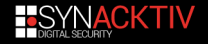

## <span id="page-26-0"></span>**Agenda**

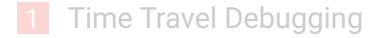

2 WinDbg Time Travel Debugging

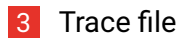

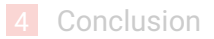

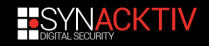

# **Output files**

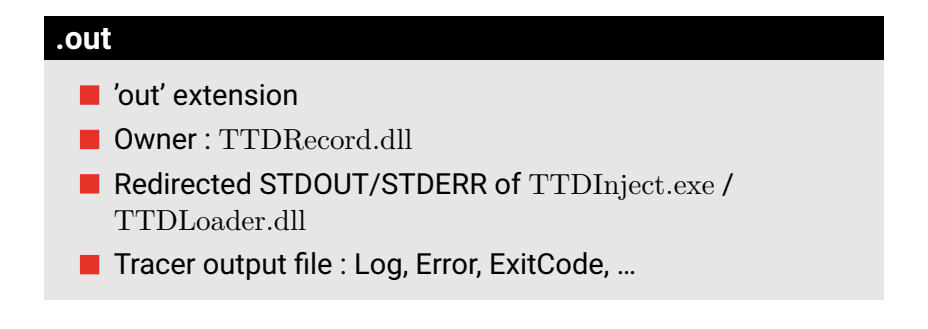

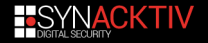

 $\blacksquare$  'run' extension

- $\blacksquare$  (All) data saved of the CPU recorder
- Owner : TTDRecordCPU.dll
- Kind of database with rich information
- **Proprietary format**  $\odot$

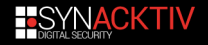

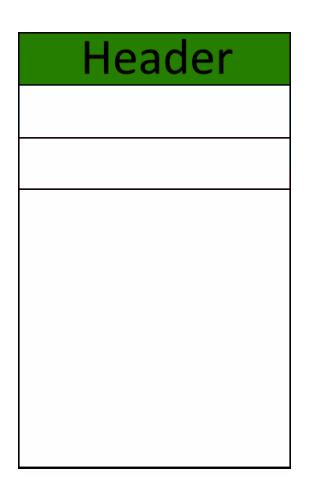

### **Header: Length 0x28 bytes**

- $\blacksquare$  Magic (16 bytes)
- Recorder Major/Minor version
- $\blacksquare$  Type : Disk, Memory Mapped
	- **Revision**
	- PageHeaderSize
- $\blacksquare$  UserInfoLength

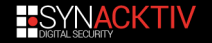

…

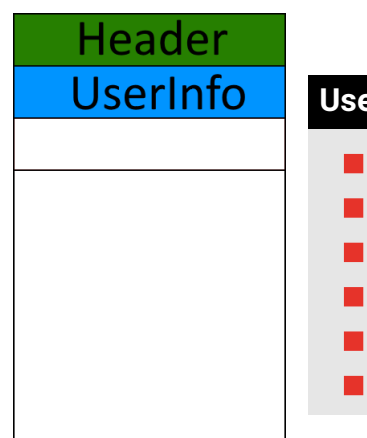

### **User information : Length in header**

- Architecture
- Processor feature
- Tracer unique identifier
- PerformanceFrequency
- Min/Max application address

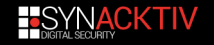

…

# .run file

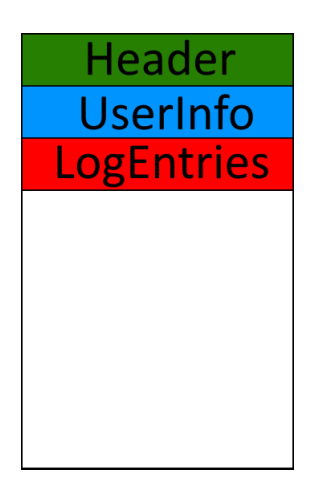

### **Log entries**

- Series of different entry type
	- Ox01: OpenStream
	- $0x02 \cdot ClossStream$
	- $\blacksquare$  0x04 : OpenPage
	- 0x05: ClosePage
	- $0x07:CloseFile$
	- 0x08 : FastFailCloseFile

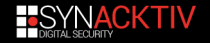

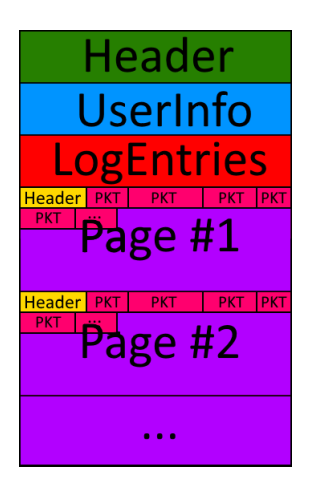

## **Page: Length 1MB**

## **Header**

- Signature : 'Page'
- Index / NextIndex
- Packet count
- $\blacksquare$  Used size
- Series of packets with different type

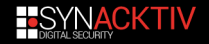

## **Packet type**

**System** SecGeneric Thread Fxit Sequence Sec Exit SecNative Seclnyalid Inst SecAtomicOp SecDebugBreak SecCodeCacheFlush Sec Exception Exit Modl oad Modl Inload **Message** 

Reserved\_CaptureTrace-

**Flags** Sec Et w Event **M e m o r y B l o c k MemoryRange** Thread Executed Natively **DataCacheLine C o d e C a c h e L i n e** MemoryRead1Byte MemoryRead2Byte MemoryRead4Byte MemoryRead8Byte Memory Read 16 Byte MemoryReadNByte MemoryReadNDWord ShortInstruction

Lonalnstruction **BlockOfInstructions Rdtsc** Full Flush Begin Validate Guest Context **R e g i s t e r D a t a** InstructionCountOverflow FallbackFxit ReadInformation Write Information **ResumeFxecution** OpenClient CloseClient Custom Fyent StartIsland

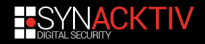

## **Packet type : System**

 $\blacksquare$  Only at process launch

### **Content**

- $\blacksquare$  Current system date and time
	- Creation Time / Kernel Time / User Time
- $\blacksquare$  Counter/Frequency performance
	- Major Version; Minor Version; Build Number; Platform Id
- $\blacksquare$  PFB address
- $\blacksquare$  Computername / Username

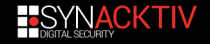

# **Packet type : ModLoad**

### $\blacksquare$  DLL loading callback

### **Content**

- $\blacksquare$  GuestAddress
- **I** ImageSize
- $\blacksquare$  Check Sum
- $\blacksquare$  Timestamp
- $\blacksquare$  Threald
- $\blacksquare$  ModuleName

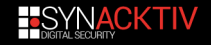

# **Packet type : MemoryBlock**

 $\blacksquare$  Uncommited memory region

### $\blacksquare$  Loaded DLL

- $\blacksquare$  Pros : Traces are portable across machines
- $\blacksquare$  Cons : Performance overhead and trace file size
- $\blacksquare$  TEB
- $\blacksquare$  Stack

### **Content**

 $\blacksquare$  GuestAddress

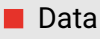

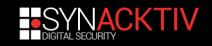

## **Packet type: MemoryRange**

#### Allocated memory callback

# **Content** GuestAddress  $\blacksquare$  Size

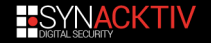

## **Packet type : Data/CodeCacheLine**

Reduce the number of store data values

 $\blacksquare$  Handle self-modifying code

#### **Content**

- $\blacksquare$  Guest Address aligned
- $\blacksquare$  Cached Value (16 bytes)
- $\blacksquare$  Actual Value (16 bytes)

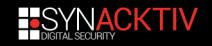

# **Packet type : RegisterData**

- $\sim$ Guest exception
- $\blacksquare$  Fallback
- $\blacksquare$  Thread callback
- $\blacksquare$  Full cache flush
- $\blacksquare$  Instruction limit

### **Content**

- $\blacksquare$  Array of index ZERO register
- $\blacksquare$  Array of index register
- $\blacksquare$  Register data

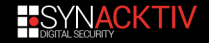

## <span id="page-40-0"></span>**Agenda**

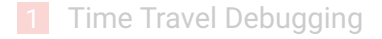

2 WinDbg Time Travel Debugging

#### 3 Trace file

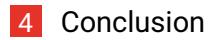

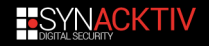

## **Conclusion**

- $\blacksquare$  TTD seems still in developpment : Packet Type added/removed between versions
- $\blacksquare$  Content of traces are difficult to exploit in standalone ( without the replayer)
	- Register state are stored rarely
	- Heuristic on code cache?
	- …
	- Python wrapper around the new dbgeng.dll (or others  $TTD^*$ .dll $)$ ?
- $\blacksquare$  TTD brings a new approach to traditional debugging
- $\blacksquare$  TTD looks really great from the inside

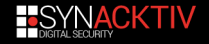

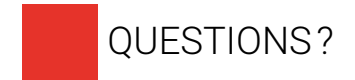

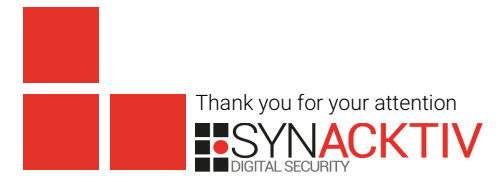